## **Soil-net.com Activity: Hand Texturing of Soil**

**What type of soil do you have?**

**Take a small clump of moistened soil and knead between fingers and thumb**

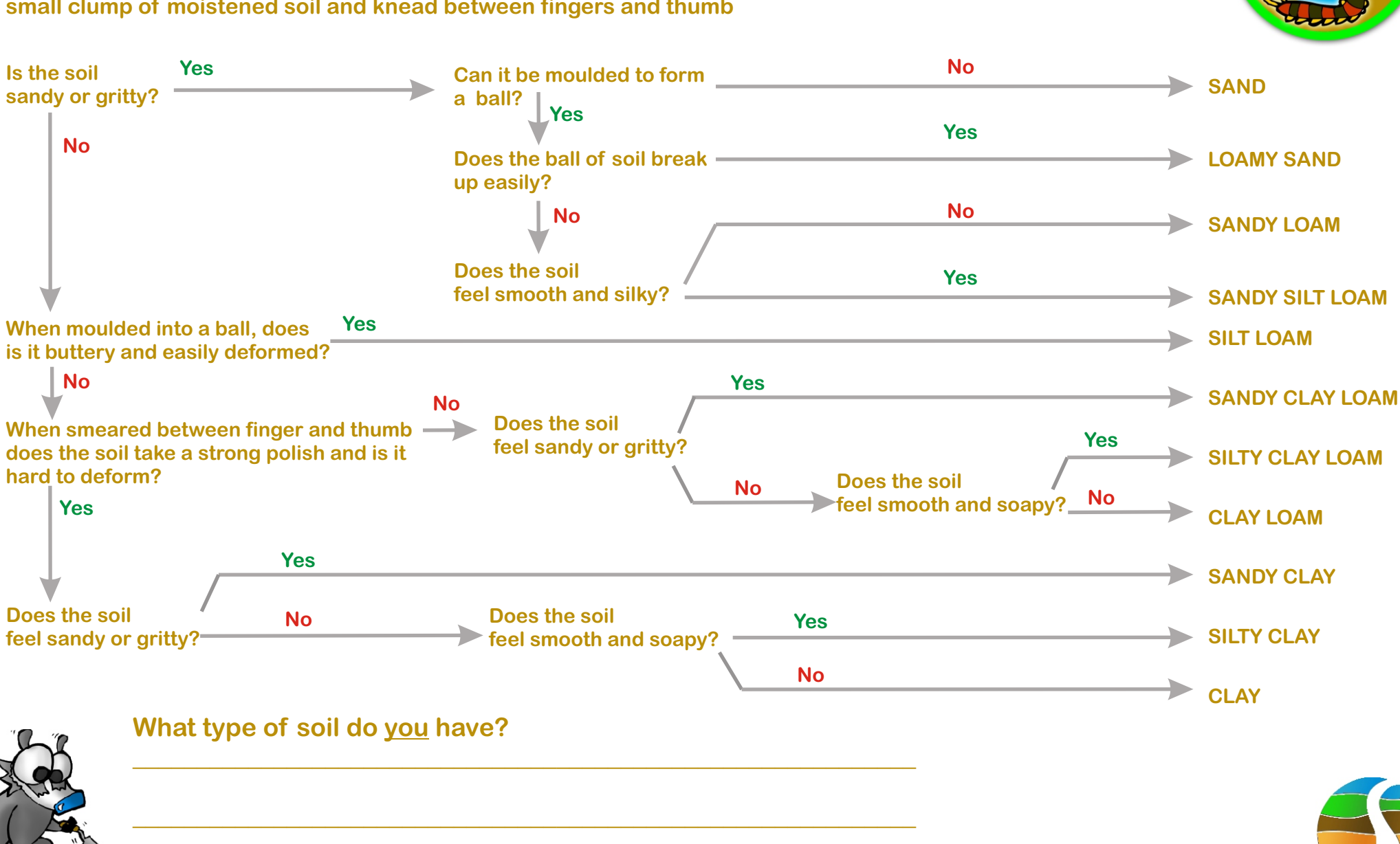

**\_\_\_\_\_\_\_\_\_\_\_\_\_\_\_\_\_\_\_\_\_\_\_\_\_\_\_\_\_\_\_\_\_\_\_\_\_\_\_\_\_\_\_\_\_\_\_\_\_\_\_\_\_\_\_\_\_\_\_\_\_**

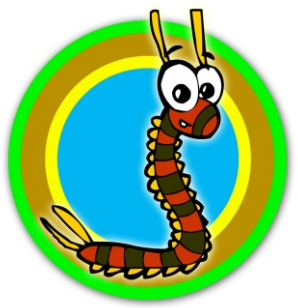

**Soil-net.com**

®

## **Soil-net.com Teacher Notes Activity: Hand Texturing of Soil**

http://www.soil-net.com

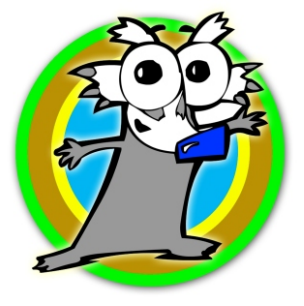

This activity helps students to understand the components that make up soil.

Moisten the soil with a little water first. Provide students with a range of different soils.

**Sandy soils:** form lightweight, free-draining soils; cannot hold onto nutrients

**Clayey soils:** hold water well; can become heavy and waterlogged when wet; can hold onto nutrients

**Silty soils:** hold water; can be hard to drain; can hold limited nutrients

Make sure that you follow your Education Authority Health and Safety Guidelines in doing this exercise. The soils to be hand textured should ideally be heat sterilised before the exercise. Wash hands after!

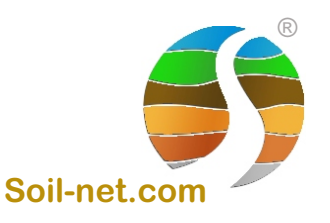